*Arkusz zawiera informacje prawnie chronione do momentu rozpoczęcia egzaminu*

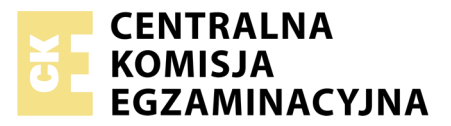

Nazwa kwalifikacji: **Eksploatacja złóż podziemnych** Oznaczenie kwalifikacji: **M.11** Numer zadania: **01**

Numer PESEL zdającego\*

Miejsce na naklejkę z numerem Wypełnia zdający PESEL i z kodem ośrodka

> **M.11-01-18.06** Czas trwania egzaminu: **120 minut**

## **EGZAMIN POTWIERDZAJĄCY KWALIFIKACJE W ZAWODZIE Rok 2018 CZĘŚĆ PRAKTYCZNA**

### **Instrukcja dla zdającego**

- 1. Na pierwszej stronie arkusza egzaminacyjnego wpisz w oznaczonym miejscu swój numer PESEL i naklej naklejkę z numerem PESEL i z kodem ośrodka.
- 2. Na KARCIE OCENY w oznaczonym miejscu przyklej naklejkę z numerem PESEL oraz wpisz:
	- swój numer PESEL\*,
	- oznaczenie kwalifikacji,
	- numer zadania,
	- numer stanowiska.
- 3. KARTĘ OCENY przekaż zespołowi nadzorującemu.
- 4. Sprawdź, czy arkusz egzaminacyjny zawiera 2 strony i nie zawiera błędów. Ewentualny brak stron lub inne usterki zgłoś przez podniesienie ręki przewodniczącemu zespołu nadzorującego.
- 5. Zapoznaj się z treścią zadania oraz stanowiskiem egzaminacyjnym. Masz na to 10 minut. Czas ten nie jest wliczany do czasu trwania egzaminu.
- 6. Czas rozpoczęcia i zakończenia pracy zapisze w widocznym miejscu przewodniczący zespołu nadzorującego.
- 7. Wykonaj samodzielnie zadanie egzaminacyjne. Przestrzegaj zasad bezpieczeństwa i organizacji pracy.
- 8. Jeżeli w zadaniu egzaminacyjnym występuje polecenie "zgłoś gotowość do oceny przez podniesienie ręki", to zastosuj się do polecenia i poczekaj na decyzję przewodniczącego zespołu nadzorującego.
- 9. Po zakończeniu wykonania zadania pozostaw rezultaty oraz arkusz egzaminacyjny na swoim stanowisku lub w miejscu wskazanym przez przewodniczącego zespołu nadzorującego.
- 10. Po uzyskaniu zgody zespołu nadzorującego możesz opuścić salę/miejsce przeprowadzania egzaminu.

# *Powodzenia!*

*\* w przypadku braku numeru PESEL – seria i numer paszportu lub innego dokumentu potwierdzającego tożsamość*

# **Zadanie egzaminacyjne**

Obudowa chodnika na odcinku 3 kolejnych odrzwi ŁP wzmocniona jest podciągiem szynowym podbudowanym stojakiem Valent. Sprawdź stan techniczny obudowy wyrobiska oraz usuń usterki.

Wykonaj przebudowę tego wzmocnienia o jeden rozstaw odrzwi ŁP. Przy pomocy asystenta technicznego zdemontuj stojak Valent, zawieś dodatkowy łącznik ŁKW na kolejnych odrzwiach ŁP i przesuń podciąg szynowy w nowe miejsce. Podciąg zabuduj poziomo i połącz go z trzema kolejnymi odrzwiami obudowy ŁP za pomocą łączników ŁKW. Luźne przestrzenie pomiędzy podciągiem i łukami obudowy ŁP oklinuj klinami drewnianymi, a następnie zdemontuj zbędny łącznik ŁKW.

Stojak Valent zabuduj pionowo w wykonanym gnieździe, pod podciągiem i środkowym łukiem ociosowym.

Wykonaj pomiary parametrów podanych w tabeli. Wyniki pomiarów zapisz w tabeli. Arkusz egzaminacyjny z wypełnioną tabelą pozostaw na stanowisku egzaminacyjnym do oceny.

Przy wykonywaniu czynności wymagających pomocy drugiej osoby poproś asystenta technicznego.

Niezbędny sprzęt, narzędzia i materiały pobierz z magazynu, a po wykonaniu zadania sprzęt i narzędzia zwróć do magazynu. Instrukcja stanowiskowa znajduje się na stanowisku egzaminacyjnym.

Podczas wykonywania zadania przestrzegaj przepisów bezpieczeństwa i higieny pracy, ochrony przeciwpożarowej oraz ochrony środowiska.

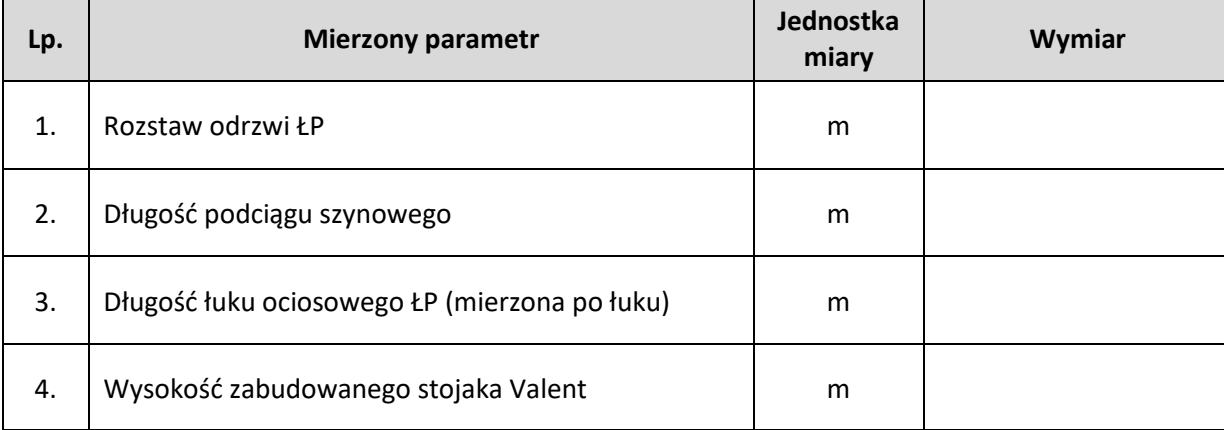

## **Tabela. Wyniki pomiarów parametrów elementów obudowy**

#### **Czas przeznaczony na wykonanie zadania wynosi 120 minut.**

#### **Ocenie podlegać będą 4 rezultaty:**

- sprawdzony stan techniczny obudowy wyrobiska,
- wyniki pomiarów parametrów elementów obudowy tabela,
- przebudowany podciąg szynowy,
- zabudowany stojak Valent pod podciągiem szynowym

#### oraz

przebieg przebudowy podciągu szynowego i zabudowy stojaka Valent.